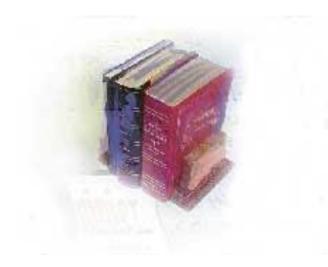

# Updating from the 2000 to the 2010 CIP Codes USG Business Practice

University System of Georgia Division of Academics & Fiscal Affairs Office of Information & Instructional Technology July 15, 2010

This page left blank to facilitate front/back printing.

# **Table of Contents**

| Table of Contentsii                                                           | i |
|-------------------------------------------------------------------------------|---|
| Updating from the 2000 to the 2010 CIP Codes                                  | 1 |
| Introduction to CIP 2010 Codes                                                | 1 |
| Description of CIP 2010 Codes                                                 | 1 |
| Impact on IPEDS Reporting                                                     | 1 |
| Impact on Academic Data Mart Reporting of Courses (legacy CIR and SIRS data)  | 1 |
| Target Audience                                                               | 2 |
| Purpose and Scope of Document                                                 | 2 |
| References                                                                    |   |
| Support                                                                       |   |
| Forms and Process Reference                                                   | 3 |
| Overview                                                                      | 3 |
| CIP 2010 Process Flow                                                         | 1 |
| Description of CIP 2010 Processing Flow                                       | 4 |
| Caution                                                                       | 4 |
| Timeframe                                                                     |   |
| Overview of CIP 2010 Processing Flow                                          | 5 |
| Updating to CIP 2010 Codes                                                    | ŝ |
| Creating new CIP 2010 Records                                                 | 6 |
| 1. Enter new records containing the CIP 2010 code and description (STVCIPC)   | 6 |
| Important                                                                     | 6 |
| Reminder                                                                      | 7 |
| References                                                                    | 7 |
| Updating Major, Minor and Concentration Records                               | 8 |
| 2. Update any existing STVMAJR records with the new CIP 2010 code (STVMAJR)   | B |
| References                                                                    | B |
| Updating CIP Extension Codes                                                  | 9 |
| 3. Update CIP Extension Codes (SOAXREF)                                       | 9 |
| Updating Basic Course Information10                                           | 0 |
| 4. Identify courses associated with the old CIP code10                        | D |
| 5. Update each course with the new CIP 2010 code (SCACRSE)10                  | D |
| References12                                                                  | 2 |
| Updating ZLARSUP Records1                                                     | 3 |
| 6. Identify rooms associated with the old CIP code13                          | 3 |
| 7. Update any existing ZLARSUP records with the new CIP 2010 code (ZLARSUP)13 | 3 |
| References14                                                                  | 4 |

This page left blank to facilitate front/back printing.

# Updating from the 2000 to the 2010 CIP Codes

## Introduction to CIP 2010 Codes

| Description of CIP<br>2010 Codes                                                         | The Classification of Instructional Programs (CIP) is a taxonomic<br>coding scheme for titles and descriptions of postsecondary instructional<br>programs. Developed to facilitate the National Center for Education<br>Statistics' (NCES) collection and reporting of postsecondary degree<br>completions by major field of study to IPEDS, the CIP codes are the<br>accepted standard on instructional program classifications. Previously<br>revised in 2000, the CIP 2010 edition is the fourth revision. |
|------------------------------------------------------------------------------------------|----------------------------------------------------------------------------------------------------|
|                                                                                          | For more information, see <i>Classification of Instructional Programs:</i><br><i>CIP-2010 Edition</i> . (CIP-2010). Washington, D.C.: U.S. Department of<br>Education, National Center for Education Statistics, NCES-2002-165.<br>To access an electronic version of this publication, see<br>http://nces.ed.gov/ipeds/cipcode/Files/Introduction_CIP2010.pdf.                                                                                                    |
|                                                                                          | The crosswalk between 2000 codes and 2010 codes can be found by selecting the 'View Crosswalk 2000-2010' option at: http://nces.ed.gov/ipeds/cipcode/.                                                                                                    |
| Impact on IPEDS<br>Reporting                                                             | The Integrated Postsecondary Education Data System (IPEDS) is a system of interrelated surveys designed by the NCES to collect institutional data on enrollment, program completions, faculty, staff, and finances. CIP 2010 includes changes to several two-digit program areas and many six-digit programs that will impact the reporting of data to IPEDS.                                                                                                    |
|                                                                                          | The 2010 CIP codes must be used for IPEDS reporting beginning with<br>the 2010-11 data collection year. The surveys affected are the<br>Institutional Characteristics Survey (Fall 2010), the Completions Survey<br>(Fall 2010), and the Fall Enrollment Survey (Spring 2011). The<br>process of reporting IPEDS data will not change.                                                                                                    |
| Impact on<br>Academic Data Mart<br>Reporting of<br>Courses (legacy<br>CIR and SIRS data) | Course information will be collected in the warehouse to create various<br>reports including thoseused to generate the budget request for funding<br>of the University System of Georgia. In these reports, the CIP code of<br>each course in the University System is categorized into one of five<br>discipline groups, each funded at a different level in the request formula.<br>Thus, it is very important to the System that course CIP data be<br>accurate.                                           |
|                                                                                          | USG institutions must report course CIP data using the 2010 CIP codes in Fall Term 2010 so that data for the fiscal year will be consistent.                                                                                                    |

| Target Audience               | codes, managing A surveys. Functional                                      | staff responsible for maintaining CIP and SEVIS<br>DM data submissions, and completing the IPEDS<br>data entry staff responsible for creating and<br>codes and institutionally-maintained minor and<br>s. |  |  |  |  |  |  |
|-------------------------------|----------------------------------------------------------------------------|----------------------------------------------------------------------------------------------------|--|--|--|--|--|--|
| Purpose and Scope of Document | This document explains how to update Banner forms with the CIP 2010 codes. |                                                                                                    |  |  |  |  |  |  |
|                               | This chapter includes the following topics:                                |                                                                                                    |  |  |  |  |  |  |
|                               | • Introduction to                                                          | • Introduction to the CIP 2010 Codes                                                                                                    |  |  |  |  |  |  |
|                               | • Forms and Proc                                                           | cess Reference                                                                                                    |  |  |  |  |  |  |
|                               | • CIP 2010 Proce                                                           | essing Flow                                                                                                    |  |  |  |  |  |  |
|                               | • Updating to the                                                          | cIP 2010 Codes                                                                                                    |  |  |  |  |  |  |
|                               | Creating new CIP 2010 Records                                              |                                                                                                    |  |  |  |  |  |  |
|                               | Updating Major, Minor, and Concentration Records                           |                                                                                                    |  |  |  |  |  |  |
|                               | • Updating B                                                               | asic Course Information                                                                                                    |  |  |  |  |  |  |
|                               | Updating Supplemental Room Information                                     |                                                                                                    |  |  |  |  |  |  |
| References                    | or certificates at yo                                                      | garding specific CIP 2010 codes for degree programs<br>our institution, please refer to<br><u>a/research/gen_info/dma/</u> or the Office of Research<br>s at 404-656-2213.                                |  |  |  |  |  |  |
| Support                       | If you have any que<br>by one of the follow                                | estions or problems, contact ITS Customer Services wing methods:                                                                                                    |  |  |  |  |  |  |
|                               | Web                                                                        | http://www.usg.edu/customer_services                                                                                                    |  |  |  |  |  |  |
|                               | Toll-free                                                                  | 1-888-875-3697                                                                                                    |  |  |  |  |  |  |
|                               | e-mail                                                                     | helpdesk@usg.edu                                                                                                    |  |  |  |  |  |  |

## **Forms and Process Reference**

**Overview** 

Use the following form to create and update the CIP code information for degree programs and certificates, majors and minors, and courses:

| Descriptive Title                                   | Name    |
|-----------------------------------------------------|---------|
| CIPC Code Validation Form                           | STVCIPC |
| EDI Cross-Reference Rules<br>Form                   | SOAXREF |
| Major, Minor, Concentration<br>Code Validation Form | STVMAJR |
| Basic Course Information Form                       | SCACRSE |
| Supplemental Room Information Form                  | ZLARSUP |
|                                                     |         |

## **CIP 2010 Process Flow**

| Description of CIP<br>2010 Processing | For Degree Programs, Certificates, Majors and Minors:                                                                                                    |  |  |  |  |  |  |
|---------------------------------------|----------------------------------------------------------------------------------------------------|--|--|--|--|--|--|
| Flow                                  | You will receive a list of CIP 2000 codes that must be changed from the USG Office of Research and Policy Analysis. To make these changes, follow the instructions below for updating STVCIPC and STVMAJR.                                                                                                    |  |  |  |  |  |  |
|                                       | <ol> <li>Create a new record on the CIPC Code Validation Form<br/>(STVCIPC) for the CIP 2010 code and description.</li> </ol>                                                                                                    |  |  |  |  |  |  |
|                                       | <ol> <li>Change the old CIP 2000 code to the new CIP 2010 code on the<br/>Major, Minor, Concentration Code Validation Form<br/>(STVMAJR) for any existing records.</li> </ol>                                                                                                    |  |  |  |  |  |  |
|                                       | For CIP Extensions:                                                                                                    |  |  |  |  |  |  |
|                                       | Each approved degree program in the USG is identified by a unique combination of the following four elements:                                                                                                    |  |  |  |  |  |  |
|                                       | <ol> <li>Institution</li> <li>Degree Level         <ul> <li>Less than one-year certificate, one-year certificate, career associate, associate (transfer), bachelor's, advanced certificate (post-baccalaureate), masters, educational specialist, doctorate, or first professional.</li> </ul> </li> <li>Degree Acronym         <ul> <li>Institution-specific acronyms</li> </ul> </li> <li>CIP Code             <ul> <li>The six-digit federal CIP code, plus an optional two-digit extension.</li> </ul> </li> </ol> |  |  |  |  |  |  |
|                                       | The two-digit extension is used to indicate that the program name is different from the federal label for the CIP code.                                                                                                    |  |  |  |  |  |  |
|                                       | Previously entered on the CIP Extension Rules Form (ZOACIPE), CIP code extensions are now translated on the EDI Cross-Reference Rules Form (SOAXREF) under the Cross Reference Label (RGTCIPE).                                                                                                    |  |  |  |  |  |  |
|                                       | For courses:                                                                                                    |  |  |  |  |  |  |
|                                       | Institutions must identify any courses or rooms which are associated<br>with the old CIP 2000 codes. A sample script is provided as guidance<br>for determining the courses and rooms to be updated with the new CIP<br>2010 codes.                                                                                                    |  |  |  |  |  |  |
|                                       | Update the Basic Course Information Form (SCACRSE) for each course associated with the old CIP code.                                                                                                    |  |  |  |  |  |  |
|                                       | Update the Supplemental Room Information Form (ZLARSUP) for each room associated with the old CIP code.                                                                                                    |  |  |  |  |  |  |
| Caution                               | Do not make any changes to the CIP codes on STVCIPC or STVMAJR                                                                                                    |  |  |  |  |  |  |
|                                       |                                                                                                    |  |  |  |  |  |  |

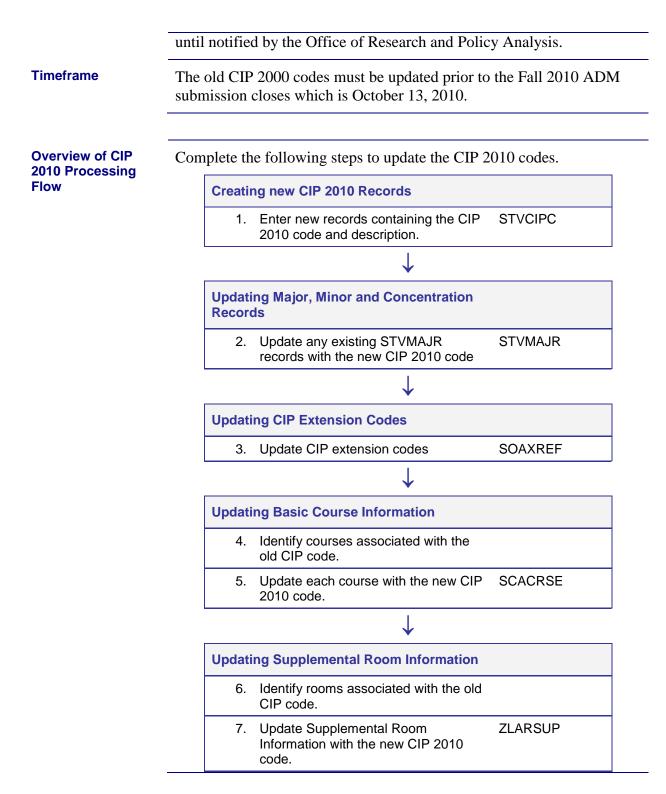

## Updating to CIP 2010 Codes

## Creating new CIP 2010 Records

1. Enter new records containing the CIP 2010 code and description (STVCIPC)

Perform a Record Insert function on the CIPC Code Validation form (STVCIPC) to insert a new record.

| Code   | Description                    | Ind A | Ind B | Ind C | Activity Date |
|--------|--------------------------------|-------|-------|-------|---------------|
| 131102 | College/Postsec Stud Counsel/P |       |       |       | 07-OCT-1994   |
|        | Co-unique Code:                |       |       |       |               |
| 131201 | Adult/Continuing Teacher Educ. |       |       |       | 07-0CT-1994   |
|        | Co-unique Code:                |       |       |       |               |
| 131202 | Elementary Teacher Education   |       |       |       | 07-OCT-1994   |
|        | Co-unique Code:                |       |       |       |               |
| 131203 | Jr High/Intermed/Middle Teach  |       |       |       | 07-OCT-1994   |
|        | Co-unique Code:                |       |       |       |               |
| 131204 | Pre-Elementary Teacher Educate |       |       |       | 07-0CT-1994   |
|        | Co-unique Code:                |       |       |       |               |
| 131205 | Secondary Teacher Education    |       |       |       | 07-0CT-1994   |
|        | Co-unique Code:                |       |       |       |               |
| 131206 | Teacher Education/Multiple Lev |       |       |       | 31-AUG-1999   |
|        | co-unique coae:                |       |       |       |               |
|        |                                |       |       |       |               |
|        | Co-unique Code:                |       |       |       |               |

Enter the six-digit CIP 2010 code. Do not enter decimal points. Enter the appropriate description. Be aware that the Description field only allows 30 characters and abbreviation may be necessary. Save the record.

For the purposes of this example, 131204 is the old CIP code and 131209 is the new CIP 2010 code.

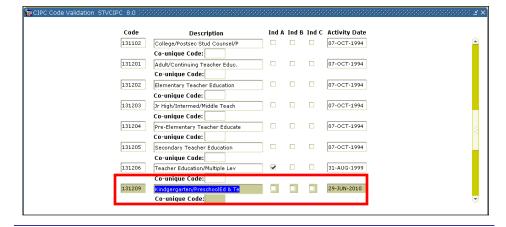

Important

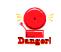

Very Important: Do not delete the old CIP code from this form. For historical and reporting purposes, the old CIP code should remain on STVCIPC.

| Reminder   | If you use the Banner IPEDS Completions Report (SHRICIP), select the appropriate Indicate check box. For additional information about the IPEDS Completion Report (SHRICIP), see <i>Banner Student User Guide</i> . |
|------------|----------------------------------------------------------------------------------------------------|
| References | For additional information about STVCIPC, see <i>Banner Student User Guide</i> .                                                                                                    |

#### Updating Major, Minor and Concentration Records

2. Update any existing STVMAJR records with the new CIP 2010 code (STVMAJR) Locate major codes that are associated with the old CIP 2000 code (e.g. 131204).

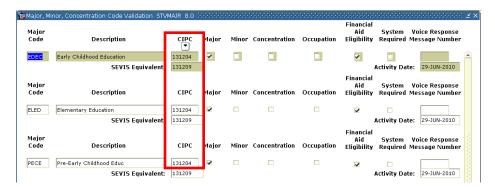

Remove the old CIP code (e.g. 131204) and insert the new code (e.g. 131209).

| Major, Mi     | nor, Concentration Code Validation STV        | (MAJR 8.0 )      | ******* |       |               | *********  | Financial                                                                                     |
|---------------|-----------------------------------------------|------------------|---------|-------|---------------|------------|-----------------------------------------------------------------------------------------------|
| Major<br>Code | Description                                   | CIPC             | Major   | Minor | Concentration | Occupation | Aid System Voice Response<br>Aid System Voice Response<br>Eligibility Required Message Number |
| EDEC          | Early Childhood Education<br>SEVIS Equivalent | 131209<br>131209 | ~       |       |               |            | Activity Date: 29-JUN-2010                                                                    |
| Major<br>Code | Description                                   | CIPC             | Major   | Minor | Concentration | Occupation | Financial<br>Aid System Voice Response<br>Eligibility Required Message Number                 |
| ELED          | Elementary Education                          | 131209           |         |       |               |            |                                                                                               |
|               | SEVIS Equivalent                              | 131209           | J.      |       |               |            | Activity Date: 29-JUN-2010                                                                    |
| Major<br>Code | Description                                   | CIPC             | Major   | Minor | Concentration | Occupation | Financial<br>Aid System Voice Response<br>Eligibility Required Message Number                 |
| PECE          | Pre-Early Childhood Educ                      | 131209           |         |       |               |            |                                                                                               |
|               | SEVIS Equivalent:                             | 131209           |         |       |               |            | Activity Date: 29-JUN-2010                                                                    |

Save the changes.

#### References

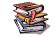

For additional information about STVMAJR, see *Banner Student User Guide*.

## Updating CIP Extension Codes

| 3. | Update CIP<br>Extension Codes<br>(SOAXREF) | If the new CIP 2010 code includes a two-digit extension code, perform the translation on the EDI Cross-Reference Rules Form (SOAXREF). |
|----|--------------------------------------------|----------------------------------------------------------------------------------------------------|
|    | ()                                         | Enter SOAXREF. Type 'RGTCIPE' in the Cross-Reference Label field<br>and perform a Next Block function.                                 |
|    |                                            | Enter RGTCIPE in the Electronic Label field.                                                                                           |
|    |                                            | Enter a qualifier in the Electronic Qualifier field if more than one<br>Banner Value will be mapped to a single Electronic Value.      |
|    |                                            | Enter the two-digit extension code in the Electronic Value field.                                                                      |
|    |                                            | Enter the major code in the Banner Value field.                                                                                        |
|    |                                            |                                                                                                    |

Enter the description of the major in the Description field.

Save the record.

| ross-Refere         | nce Label: RGT          | CIPE CIP Extentions |                                                                                                    |     |     |              | Copy Table: 🝺             |
|---------------------|-------------------------|---------------------|----------------------------------------------------------------------------------------------------|-----|-----|--------------|---------------------------|
| ross-Refe           | erence Rules            |                     |                                                                                                    |     |     |              |                           |
| Electronic<br>Label | Electronic<br>Qualifier | Electronic<br>Value | EDI                                                                                                    | Web | XML | Banner Value | Description               |
| RGTCIPE             | 1                       | 01                  | 1                                                                                                    |     |     | EDEC         | Early Childhood Education |
| GTCIPE              | 10                      | 01                  |                                                                                                    |     |     | ASED         |                           |
| GTCIPE              | 12                      | 01                  |                                                                                                    |     |     | ITDL         |                           |
| GTCIPE              | 13                      | 01                  |                                                                                                    |     |     | EDEX         |                           |
| GTCIPE              | 14                      | 01                  | 1                                                                                                    |     |     | PEDX         |                           |
| GTCIPE              | 15                      | 01                  | 1                                                                                                    |     |     | EDMG         |                           |
| GTCIPE              | 16                      | 01                  | ×                                                                                                    |     |     | PEDM         |                           |
| GTCIPE              | 17                      | 01                  | 1                                                                                                    |     |     | SEED         |                           |
| GTCIPE              | 2                       | 01                  | 1                                                                                                    |     |     | ELDR         | Educational Leadership    |
| GTCIPE              | 22                      | 01                  | 2                                                                                                    |     |     | HPED         |                           |
| GTCIPE              | 25                      | 01                  | 1                                                                                                    |     |     | FREN         |                           |
| GTCIPE              | 26                      | 01                  | Image: A start and a start a start |     |     | SPAN         |                           |
| GTCIPE              | 27                      | 01                  |                                                                                                    |     |     | LAST         |                           |
| GTCIPE              | 28                      | 01                  | 1                                                                                                    |     |     | ENGL         |                           |
| GTCIPE              | 29                      | 01                  | <b>v</b>                                                                                                    |     |     | RHET         |                           |
| GTCIPE              | 3                       | 01                  | <b>v</b>                                                                                                    |     |     | ELED         | Elementary Education      |
| GTCIPE              | 30                      | 01                  | 1                                                                                                    |     |     | LIBS         |                           |
| GTCIPE              | 31                      | 01                  | Image: A start of the start of the start |     |     | BIOL         |                           |

#### **Updating Basic Course Information**

| 4. Identify active<br>courses<br>associated with<br>the old CIP code |  | The following sample SQL*Plus script can be used to identify active semester level courses associated with the old CIP 2000 code. This script should be run for each old CIP 2000 code that is being replaced by a new CIP 2010 code. It will prompt the user for the CIP code, active status code, and semester level code. |
|----------------------------------------------------------------------|--|----------------------------------------------------------------------------------------------------|
|                                                                      |  | select scbcrse_subj_code, scbcrse_crse_numb                                                                                                    |
|                                                                      |  | from scbcrse, scrlevl                                                                                                    |
|                                                                      |  | where scbcrse_cipc_code = '&CIPC'                                                                                                    |
|                                                                      |  | and scbcrse_csta_code = '&ActiveStatus'                                                                                                    |
|                                                                      |  | and scbcrse_subj_code = scrlevl_subj_code                                                                                                    |
|                                                                      |  | and scbcrse_crse_numb = scrlevl_crse_numb                                                                                                    |
|                                                                      |  | and scrlevl_levl_code = '&SemesterLevel';                                                                                                    |

This script will provide the subject code and course number for each active course that is associated with that particular CIP code. Below is a sample of the output.

| SCBCRSE_SUBJ_COD  | SCBCRSE_CRSE_NUMB |
|-------------------|-------------------|
|                   |                   |
| EEC               | 351               |
| EDRD              | 3215              |
| EDEC              | 4940              |
| EDEC              | 4950              |
| EDEC              | 6950              |
| EDEC              | 4960              |
| EDEC              | 6930              |
| EDRD              | 4960              |
| EDEC              | 6255              |
|                   |                   |
| 174 rows selected | 1.                |

The output is specific to your institution. Assistance may be required from your institution's technical staff to run select scripts for each old CIP 2000 code that is associated with an active course. **Be sure that no new courses are being created while you run this script.** 

| 5. Update each<br>active course<br>with the new CIP | Enter a subject and course number in the appropriate fields on SCACRSE. |
|-----------------------------------------------------|-------------------------------------------------------------------------|
| 2010 code                                           | Use the term code for Fall term.                                        |
| (SCACRSE)                                           | Perform a Next Block function.                                          |

| Subject: EDRD      | Reading                        | Course:  | 3215 💌         | Term: 2 | 01008 💌 |        |                 |      |
|--------------------|--------------------------------|----------|----------------|---------|---------|--------|-----------------|------|
| Course Title: FB T | each/Read through Chil Li      |          |                |         |         | •      |                 |      |
| Course Details     |                                |          |                |         |         |        |                 |      |
| rom Term: 200508   | Сору 🍺                         | To Term: | 999999         |         |         |        |                 |      |
| Course Title:      | FB Teach/Read through Chil Lit |          | Hours          |         |         |        |                 |      |
| College:           | 03 School of Education         |          |                |         |         |        |                 | High |
| Division:          | •                              |          | CEU or Credit: | 3.000   | None    | Or     | ⊂ To            |      |
| Department:        | EEC Early Childhood Educ       |          | Billing:       | 3.000   | None    | Or     | ⊂ To            |      |
| status:            | A Active                       |          | Lecture:       | 1.000   | None    | Or     | O To            |      |
| pprovali           |                                |          | Lab:           | 4.000   | None    | Or     | O To            |      |
| CIP:               | 131204 Pre-Elementary Teacher  | r Educa  | Other:         |         | None    | Or     | O To            |      |
| Prerequisite Waive |                                |          | Contact:       | 5.000   | None    | Or     | <sup>⊖</sup> To |      |
| )uration:          |                                |          |                |         |         |        |                 |      |
| Continuing Educa   | tion                           |          | Repeat Deta    | ils     |         |        |                 |      |
| Tuition Waiver     |                                |          | Limit:         |         | Maxim   | um Hou | rs: [           |      |
| Additional Fees    |                                |          | Repeat Status: |         | axiiii  |        |                 |      |
| CAPP Areas for P   | rereauisites                   |          | Repeat Status: |         |         |        |                 |      |

Copy the record using the **Copy** function in the Course Information screen. Confirm that the **From Term** is equal to the **Term** in the key block.

| eBasic Course Information SCACRSE 8.2.1 Subject: EDRD Reading Course Course Title: FB Teach/Read through Chil Li | : 9215 V Term: 201008 V           |
|----------------------------------------------------------------------------------------------------|-----------------------------------|
| Course Details                                                                                                   |                                   |
| From Term: 201008 Copy 🗈 To Terr                                                                                 | n: 999999                         |
| Course Title: FB Teach/Read through Chil Lit<br>College: 03 School of Education                                  | Hours                             |
| Division:                                                                                                    | CEU or Credit: 3.000 • None Or To |
| Department: EEC Early Childhood Educ                                                                             | Billing: 3.000 None Or To         |
| Status: A Active                                                                                                 | Lecture: 1.000 • None Or To       |
| Approval:                                                                                                    | Lab: 4.000 • None Or To           |
| CIP: 131204 Pre-Elementary Teacher Educa                                                                         | Other: •None Or To                |
| Prerequisite Waiver:                                                                                             | Contact: 5.000 None Or To         |
| Duration:                                                                                                    |                                   |
| Continuing Education                                                                                             | Repeat Details                    |
| Tuition Waiver                                                                                                   | Limit: Maximum Hours:             |
| Additional Fees                                                                                                  | Repeat Status: NR V               |
| CAPP Areas for Prerequisites                                                                                     |                                   |
| Syllabus Exists                                                                                                  |                                   |
| Long Title Exists                                                                                                |                                   |

Change the code in the CIP field to the new CIP 2010 code. The description will automatically update.

| Subject: EDRD 🔻 R         | eading                     | Course:  | 3215 💌         | Term: 2 | 201008 🔻 | ]      |             |      |
|---------------------------|----------------------------|----------|----------------|---------|----------|--------|-------------|------|
| Course Title: FB Teach/Re | ad through Chil Li         |          |                |         |          |        |             |      |
| Course Details            |                            |          |                |         |          |        |             |      |
| From Term: 201008         | Сору                       | To Term: | 999999         |         |          |        |             |      |
|                           | each/Read through Chil Lit |          | Hours          |         |          |        |             |      |
| College: 03               | School of Education        |          | , iouro        |         |          |        |             | High |
| Division:                 |                            |          | CEU or Credit: | 3.000   | None     | Or     | ОТО         |      |
| Department: EEC           |                            |          | Billing:       | 3.000   | None     | Or     | ОТО         |      |
|                           | Active                     |          | Lecture:       | 1.000   | None     | Or     | ОТО         |      |
| Annroval:                 |                            | _        | Lab:           | 4.000   | None     | Or     | ОТО         |      |
| CIP: 131:                 | 209 Kindgergarten/Preschoo | IEd & '  | Other:         |         | None     | Or     | O To        |      |
| Prerequisite Waiver:      |                            |          | Contact:       | 5.000   | None     | 0 Or   | <u>о</u> то |      |
| Continuing Education      |                            |          | Repeat Detai   | ls      |          |        |             |      |
| Tuition Waiver            |                            |          | Limit:         |         | Maxim    | um Hou | rs:         |      |
| Additional Fees           |                            |          | Repeat Status: | NR 🛡    |          |        |             |      |
| 🗆 CAPP Areas for Prerequi | sites                      |          |                |         |          |        |             |      |

Save the record.

References

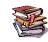

For additional information about SCACRSE, see *Banner Student User Guide*.

### Updating ZLARSUP Records

6. Identify rooms associated with the old CIP code The following sample SQL\*Plus script can be used to identify rooms associated with the old CIP code. It will prompt the user for the CIP code.

select zlrrsup\_bldg\_code, zlrrsup\_room\_number

from zlrrsup

where zlrrsup\_cipc\_code = '&CIPC';

This script will provide the building code and room code for each room that is associated with that particular CIP code. Below is a sample of the output.

| ZLRRSUP_BLDG_CODE | ZLRRSUP_ROOM_NUMBER |
|-------------------|---------------------|
| 2014              | 211                 |
| 2014              | 212                 |
| 2014              | 213                 |

7. Update any existing ZLARSUP records with the new CIP 2010 code (ZLARSUP)

Enter the building number in the Key Block.

Perform a Next Block function.

| Building: | 2014 T En | glish Building | ]      |        | Rege    | nt's: 2014         |                  |  |
|-----------|-----------|----------------|--------|--------|---------|--------------------|------------------|--|
| Room #    | Desc      | Area           | Rm Use | Pgm Cl | CIPC    | Number<br>Stations | Activity<br>Date |  |
| 203       | OFFICE    | 260            | 310    | 11     | 230101  | 1                  | 16-DEC-1998      |  |
| 204       | 204       | 508            | 111    | 11     | 230101  | 36                 | 16-DEC-1998      |  |
| 205       | 205       | 250            | 310    | 11     | 230101  | 1                  | 16-DEC-1998      |  |
| 206       | 206       | 508            | 111    | 11     | 230101  | 35                 | 16-DEC-1998      |  |
| 207       | 207       | 261            | 310    | 11     | 230101  | 1                  | 16-DEC-1998      |  |
| 208       | 208       | 508            | 111    | 11     | 230101  | 38                 | 16-DEC-1998      |  |
| 209       | 209       | 254            | 310    | 11     | 230101  | 1                  | 16-DEC-1998      |  |
| 210       | CHAIRMAN  | 252            | 310    | 11     | 2201.01 | 1                  | 16-DEC-1998      |  |
| 211       | CLASSRM   | 508            | 111    | 11     | 131204  | 20                 | 06-JUL-2010      |  |
| 212       | OFFICE    | 250            | 310    | 11     | 131204  | 1                  | 16-DEC-1998      |  |
| 213       | CLASS     | 508            | 111    | 11     | 131204  | 36                 | 16-DEC-1998      |  |
| 214       | OFFICE    | 250            | 310    | 11     | 230101  | 1                  | 16-DEC-1998      |  |
| 215       | 215       | 530            | 111    | 11     | 230101  | 36                 | 16-DEC-1998      |  |
| 216       | 216       | 737            | 112    | 11     | 230101  | 57                 | 24-FEB-1997      |  |
| 999C      | CIRCUL    | 3907           | 020    | 90     | 000000  | 0                  | 24-FEB-1997      |  |
| 9993      | CUSTODIA  | 289            | 010    | 90     | 000000  | 0                  | 24-FEB-1997      |  |
| 999M      | MECHAN    | 524            | 030    | 90     | 000000  | 0                  | 24-FEB-1997      |  |
| 999S      | STRUCT    | 2527           | 040    | 90     | 000000  | 0                  | 24-FEB-1997      |  |

Remove the old CIP 2000 code (e.g. 131204) in the CIPC field and insert the new CIP 2010 code (e.g. 131209).

| Building: | 2014 💌 En | glish Buildin | g      |        | Reg     | jent's: 2014       |                  |  |
|-----------|-----------|---------------|--------|--------|---------|--------------------|------------------|--|
| Room #    | Desc      | Area          | Rm Use | Pgm Cl | CIPC    | Number<br>Stations | Activity<br>Date |  |
| 203       | OFFICE    | 260           | 310    | 11     | 230101  | 1                  | 16-DEC-1998      |  |
| 204       | 204       | 508           | 111    | 11     | 230101  | 36                 | 16-DEC-1998      |  |
| 205       | 205       | 250           | 310    | 11     | 230101  | 1                  | 16-DEC-1998      |  |
| 206       | 206       | 508           | 111    | 11     | 230101  | 35                 | 16-DEC-1998      |  |
| 207       | 207       | 261           | 310    | 11     | 230101  | 1                  | 16-DEC-1998      |  |
| 208       | 208       | 508           | 111    | 11     | 230101  | 38                 | 16-DEC-1998      |  |
| 209       | 209       | 254           | 310    | 11     | 230101  | 1                  | 16-DEC-1998      |  |
| 210       | CHAIRMAN  | 252           | 310    | 11     | 0005.05 | 1                  | 16-DEC-1998      |  |
| 211       | CLASSRM   | 508           | 111    | 11     | 131209  | 20                 | 06-JUL-2010      |  |
| 212       | OFFICE    | 250           | 310    | 11     | 131209  | 1                  | 06-JUL-2010      |  |
| 213       | CLASS     | 508           | 111    | 11     | 131209  | 36                 | 06-JUL-2010      |  |
| 214       | OFFICE    | 250           | 310    | 11     | 230101  | 1                  | 16-DEC-1998      |  |
| 215       | 215       | 530           | 111    | 11     | 230101  | 36                 | 16-DEC-1998      |  |
| 216       | 216       | 737           | 112    | 11     | 230101  | 57                 | 24-FEB-1997      |  |
| 999C      | CIRCUL    | 3907          | 020    | 90     | 000000  | 0                  | 24-FEB-1997      |  |
| 9993      | CUSTODIA  | 289           | 010    | 90     | 000000  | 0                  | 24-FEB-1997      |  |
| 999M      | MECHAN    | 524           | 030    | 90     | 000000  | 0                  | 24-FEB-1997      |  |
| 999S      | STRUCT    | 2527          | 040    | 90     | 000000  | 0                  | 24-FEB-1997      |  |

Save the changes.

#### References

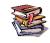

For a full list of CIP codes deleted by NCES see: http://nces.ed.gov/ipeds/cipcode/searchresults.aspx?y=55&ca=5.

See http://nces.ed.gov/ipeds/cipcode/searchresults.aspx?y=55&ca=2 for a list of new CIP codes.

See <u>http://nces.ed.gov/ipeds/cipcode/searchresults.aspx?y=55&ca=3,4</u> for a list of moved CIP codes.